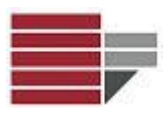

# Esercitazione

## **Schema base di dati**

**R =** { **Persona**(CF, Nome, Cognome, AnnoDiNascita) **Azienda**(PIVA, RagSociale, CapSociale) **lavora**(Persona, Azienda, Stipendio) }

## **Vincoli di integrità referenziale:**

- lavora[Persona]  $\subseteq$  Persona[CF]
- $\bullet$  lavora[Azienda]  $\subset$  Azienda[PIVA]

## **QUERY in SQL**

- **1. Stampare tutti i nomi delle persone (senza duplicati)** SELECT distinct Nome FROM Persona;
- **2. Numero persone giovani (con anno di nascita maggiore di 1980);** SELECT count(CF) AS NumPersoneGiovani FROM Persona WHERE AnnoDiNascita > 1980;
- **3. Ammontare Stipendio più alto** SELECT max(L.Stipendio) AS MassimoStipendio FROM lavora AS L;

# **4. Contare gli stipendi maggiori di 3000**

SELECT Count(\*) AS StipendiAlti FROM lavora AS L WHERE L.Stipendio>3000;

### **5. Numero persone che lavorano alla FIAT**

SELECT count(\*) AS NumImpiegatiFiat FROM lavora AS L, Azienda AS A WHERE L.Azienda = A.PIVA AND A.RagSociale = "FIAT";

# **6. Calcolare il totale degli stipendi delle persone che lavorano alla FIAT**

SELECT sum(L.stipendio) AS TotaleStipendiFiat FROM lavora AS L, Azienda AS A WHERE L.Azienda = A.PIVA AND A.RagSociale = "FIAT";

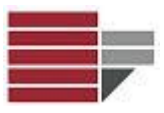

## **7. Cognome lavoratori con lo stipendio più basso**

Per risolvere l'interrogazione sono necessarie due query SQL, la prima che calcola lo stipendio minimo e la seconda che calcola la persona con lo stipendio minimo (nella seconda verrà richiamata la prima query).

## **Q\_StipendioMinimo**

```
SELECT min(L.stipendio) AS StipMin
FROM lavora AS L;
```
## **Q\_LavoratoriInBolletta**

```
SELECT P.Cognome
FROM Persona AS P, lavora AS L, Q StipendioMinimo AS S
WHERE P.CF = L.Persona AND L.Stipendio = S.StipMin;
```
**NOTA: Q\_StipendioMinimo** è il nome da dare alla Query in Access essendo questo il nome che viene utilizzato nella seconda query. Inoltre, *StipMin* è il nome del campo per la tabella **Q\_StipendioMinimo** che abbiamo creato nella clausola *FROM* della prima query.

## **8. Cognome dei lavoratori più anziana**

Per risolvere l'interrogazione sono necessarie due query SQL, la prima che calcola l'anno di nascita pià piccolo e la seconda che visualizza i cognomi di tutte le persone nate nell'anno selezionato dalla prima query (e quindi le persone più anziane).

### **Q\_AnnoNascitaAnziani**

SELECT min(P.AnnoDiNascita) AS AnnoAnziani FROM Persona AS P

### **Q\_LavoratoriAnziani**

```
SELECT P.Cognome
FROM Persona AS P, lavora AS L, Q_AnnoNascitaAnziani AS AN
WHERE P.CF = L.Persona AND P.AnnoDiNascita=AN.AnnoAnziani
```
### **9. Contare le persone che guadagnano più di 3000**

### **Q\_LavoratoriRicchi**

```
SELECT distinct P.CF AS CfRicchi
FROM lavora AS L, Persona AS P
WHERE L.Persona=P.CF AND L.Stipendio>3000;
```
### **Q\_LavoratoriRicchi**

```
SELECT count(*)
FROM Q_LavoratoriRicchi
```